## Подготовил: Каплин Максим Андреевич

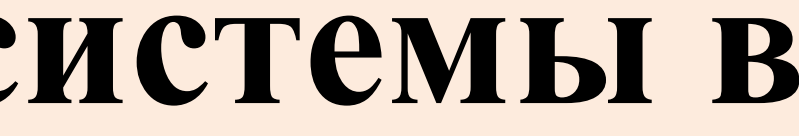

## Доклад на тему: **«Методика изменения структур информационной системы в условиях воздействия сетевой разведки»**

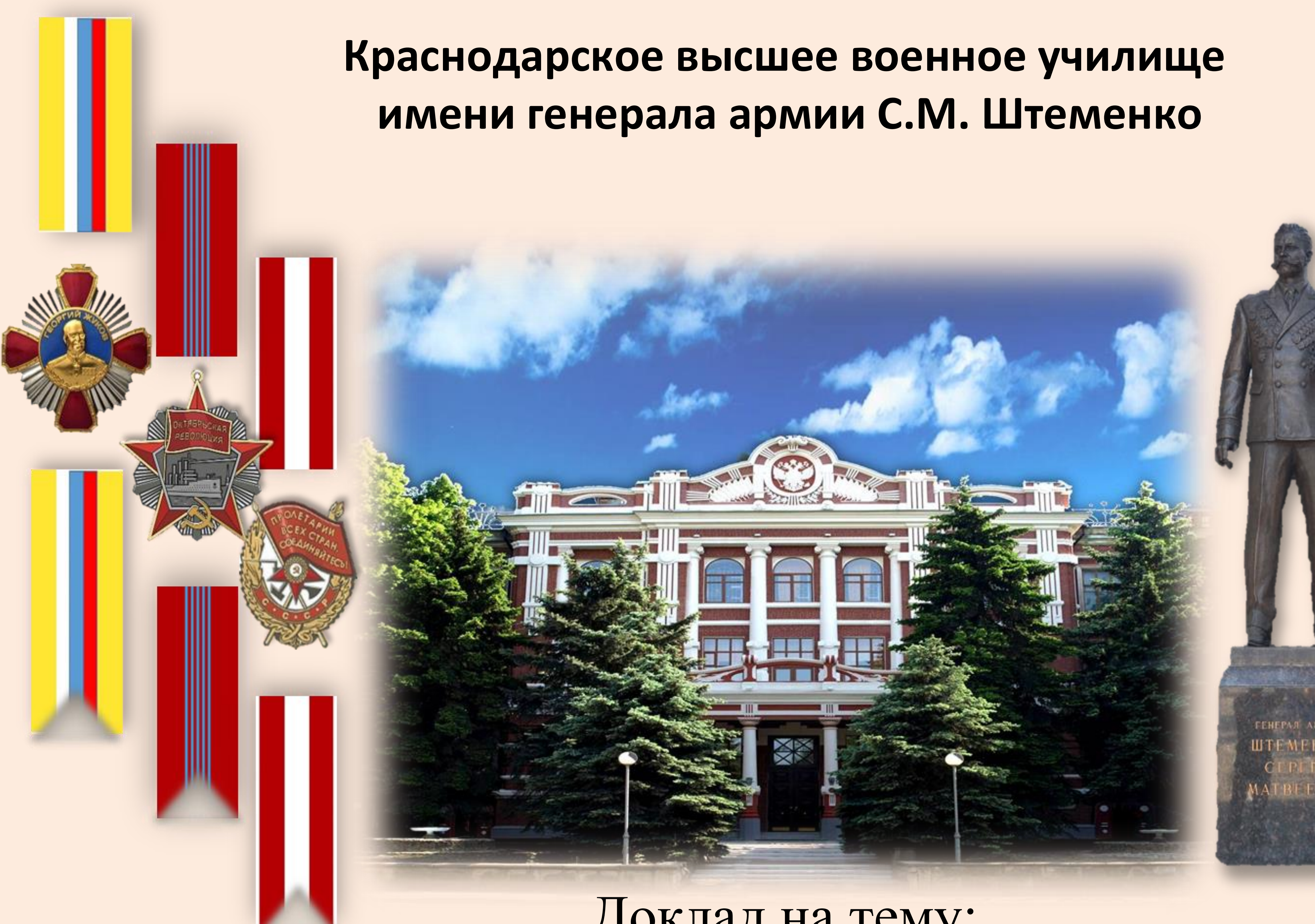

VPN

#### Передача пакетов сообщений

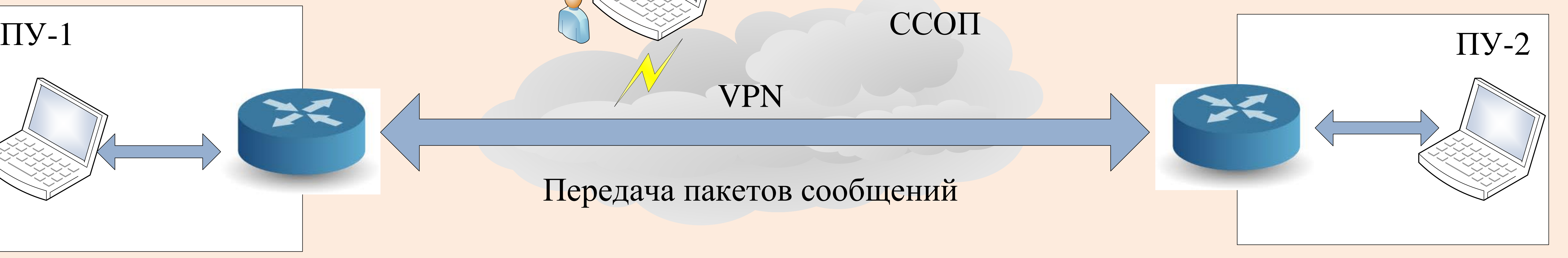

ССОП

СР

Идентификаторы (логические и физические адреса)

Наличие инф. потоков в КС, идентификаторы корреспондирующих узлов

Объемы трафика между узлами СС (время суток, оперативных фон)

Поля заголовков и поле данных пакетов сообщений

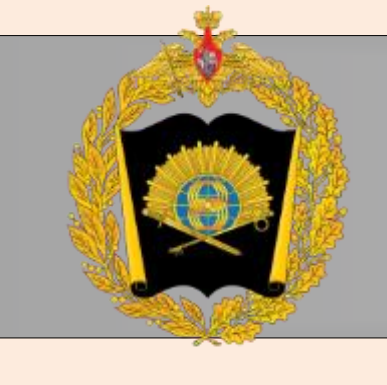

# ДЕМАСКИРУЮЩИЕ ПРИЗНАКИ

Информационный обмен с другими узлами, управляющий трафик, функции узла, место в структуре

 $\sum$ ИНТЕЛЛЕКТУАЛЬНЫЙ АНАЛИЗ JII AHA ЛЫНЫЙ  $\blacktriangleleft$ NHTEJUEKT

### ИНВАРИАНТЫ СОСТАВА ИС

Множество узлов

Схема инф. связей

Интенсивность инф. обмена

Протоколы взаимодействия

Уровни иерархии (ранги узлов) ИС

Z<sub>2</sub> ИНТЕЛЛЕКТУАЛЬНЫЙ АНАЛИЗ H AHA ЛЯНРШ  $\blacktriangleleft$ NHTEJIHKT

#### МОДЕЛИ

Модель состава ИС

Модель структуры ИС

Модель информационн ого обмена ИС

Оперативная модель ИС

Множество узлов

Множество

оборудования

Множество ПО

Схема инф. связей

Структура ИС

Топология ИС

Интенсивность инф. обмена

Протоколы

взаимодействия

Функции УС

Уровни иерархии

#### **Архитектура ИС** 2

#### **Схема процесса изменения структур ИС** 3

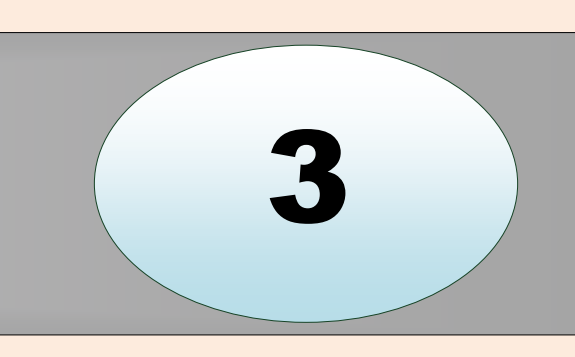

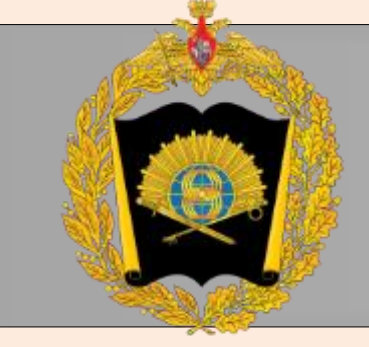

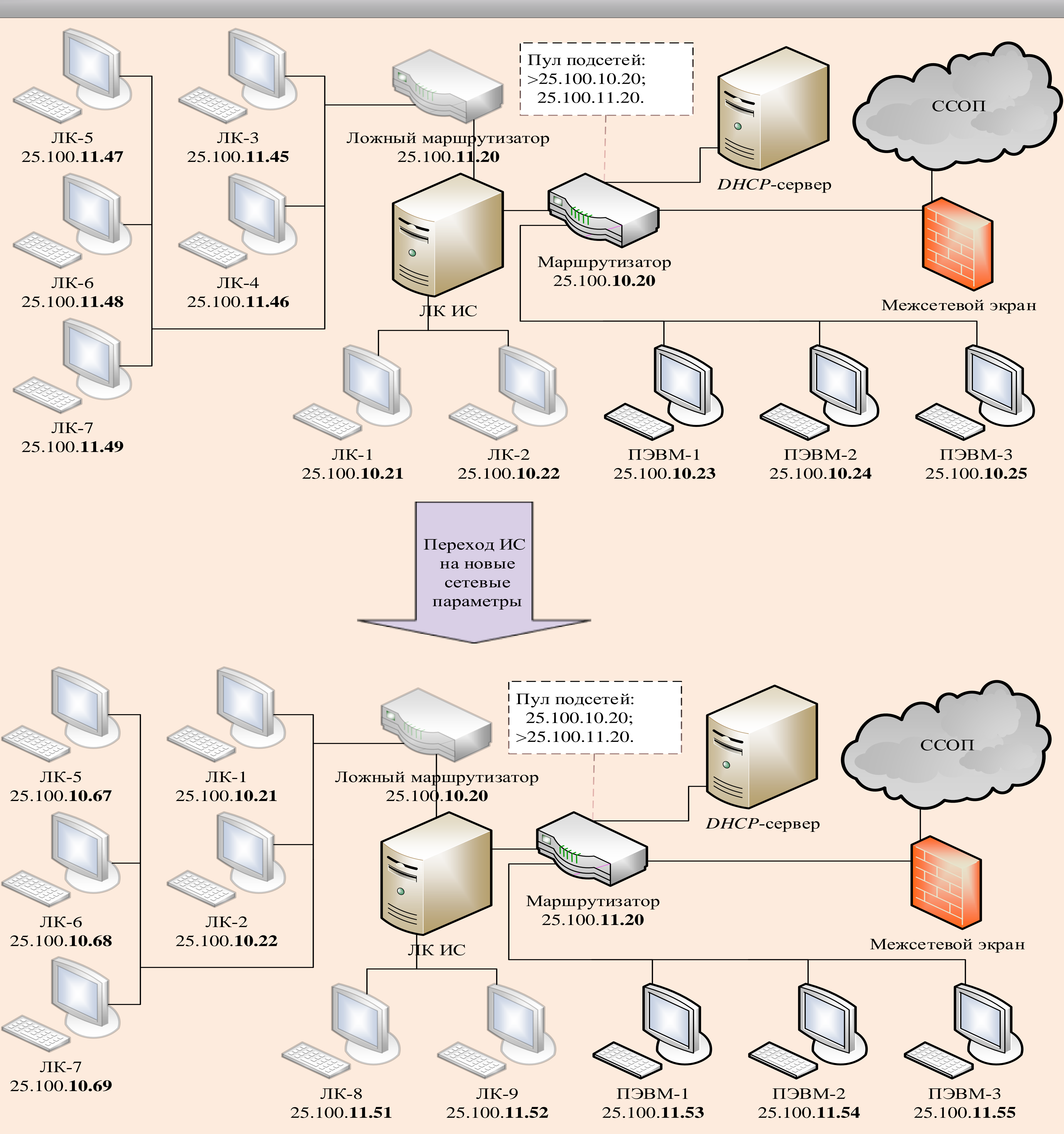

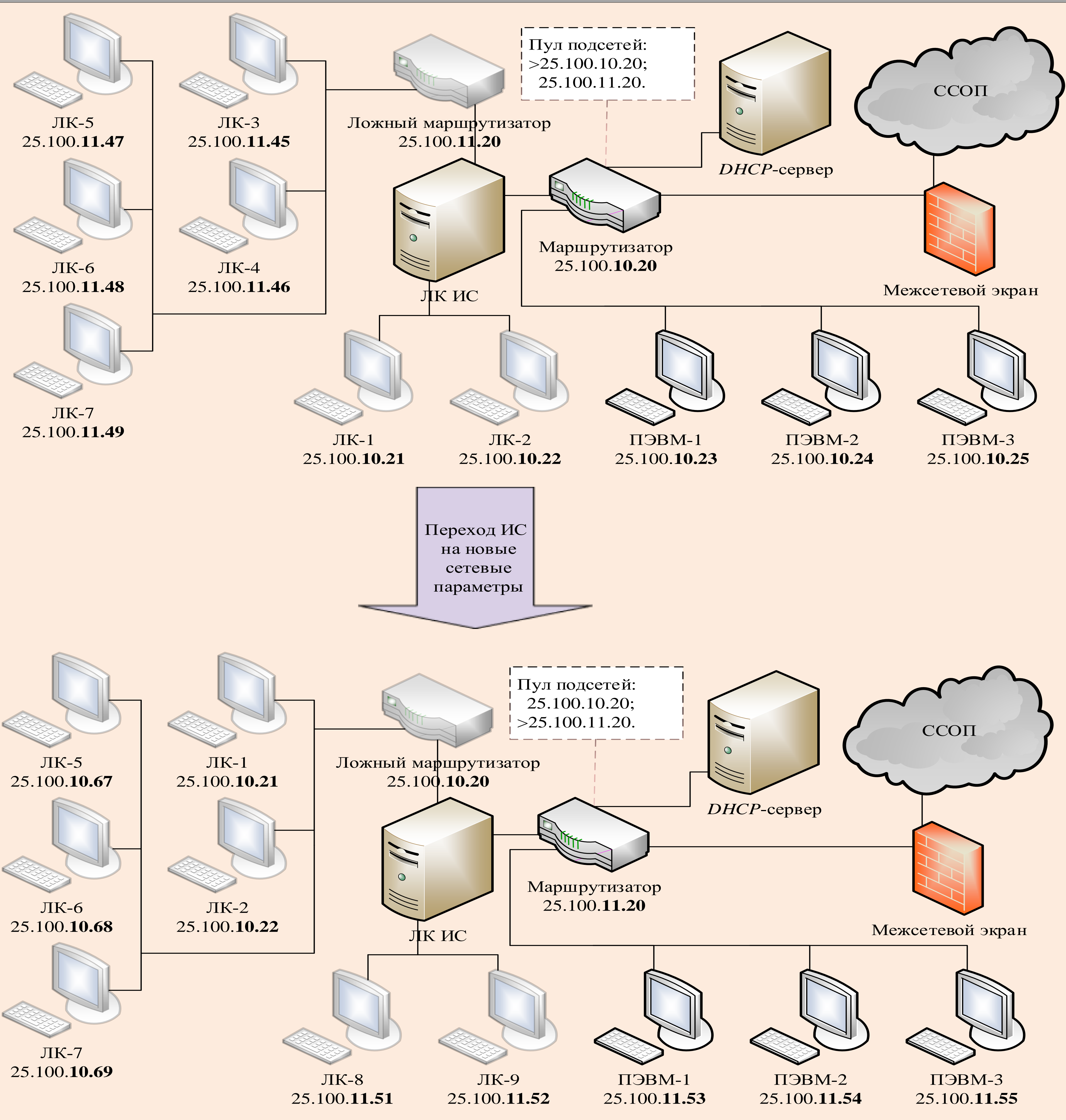

#### Обозначение и описание основных исходных данных

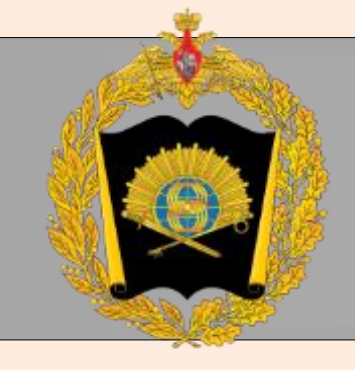

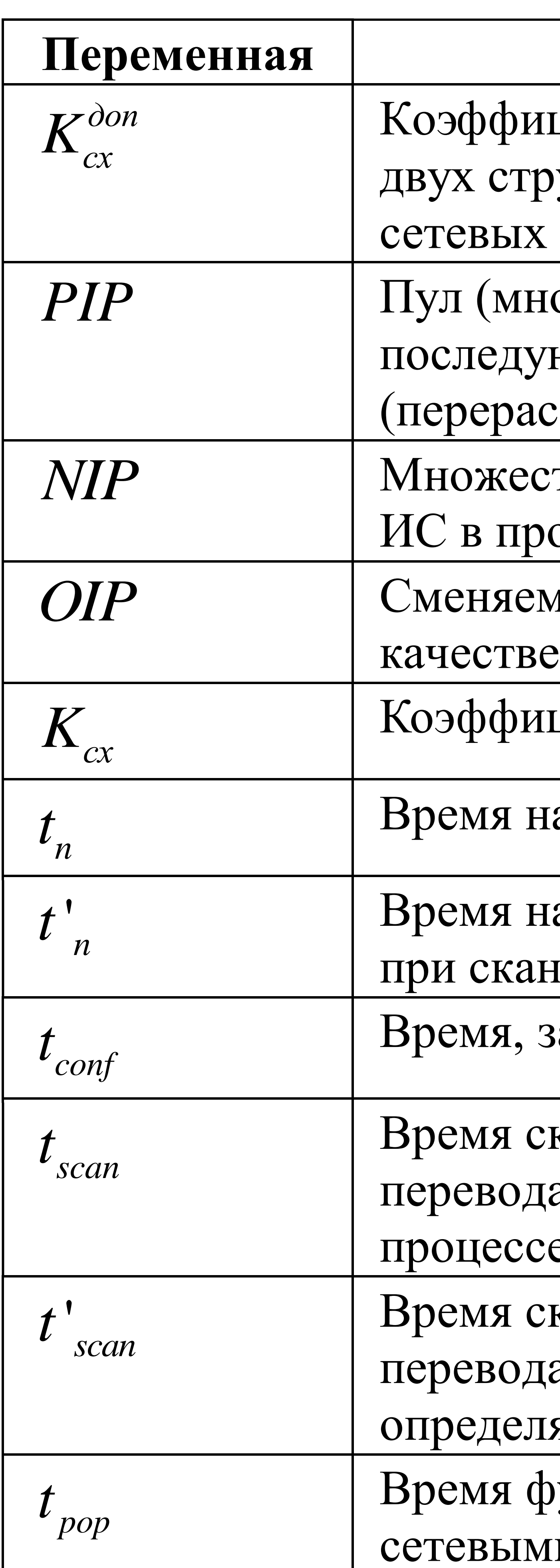

#### Описание

циент минимально допустимого сходства уктур ИС (первоначальной и после смены параметров), задаваемый декларативно ожество) IP-адресов, определяемый для ющего их распределения спределения) клиентам ИС DHCP-сервером тво IP-адресов, распределяемых клиентам оцессе смены сетевых параметров

иые IP-адреса, оставляемые в КС ВС в **JIK** 

циент сходства двух структур ИС

ахождения ИС в бескомпроматном состоянии

ахождения ИС в бескомпроматном состоянии ировании сети с отсрочкой тайминга

за которое ИС переходит на новые СФХ

канирования СР полученной в процессе а на новые СФХ ИС, определяемое в е диагностики сети

канирования СР полученной в процессе а на новые СФХ ИС с отсрочкой тайминга, яемое в процессе диагностики сети

ункционирования ИС с действующими и параметрами

![](_page_3_Picture_13.jpeg)

![](_page_4_Picture_0.jpeg)

#### Блок-схема последовательности действий, реализующих методику изменения структур ИС в условиях воздействия СР

![](_page_4_Figure_2.jpeg)

5